#### Parallel Programming Models

- Fundamental question: what is the "right" way to write parallel programs
	- And deal with the complexity of finding parallelism, coarsening granularity, distributing computation and data, synchronizing, optimizing, etc.
		- Oh, and we want to achieve high performance
		- And make the program portable across different architectures

#### Parallel Programming Models (from "Multithreaded, Parallel, and Distributed Programming" by Andrews)

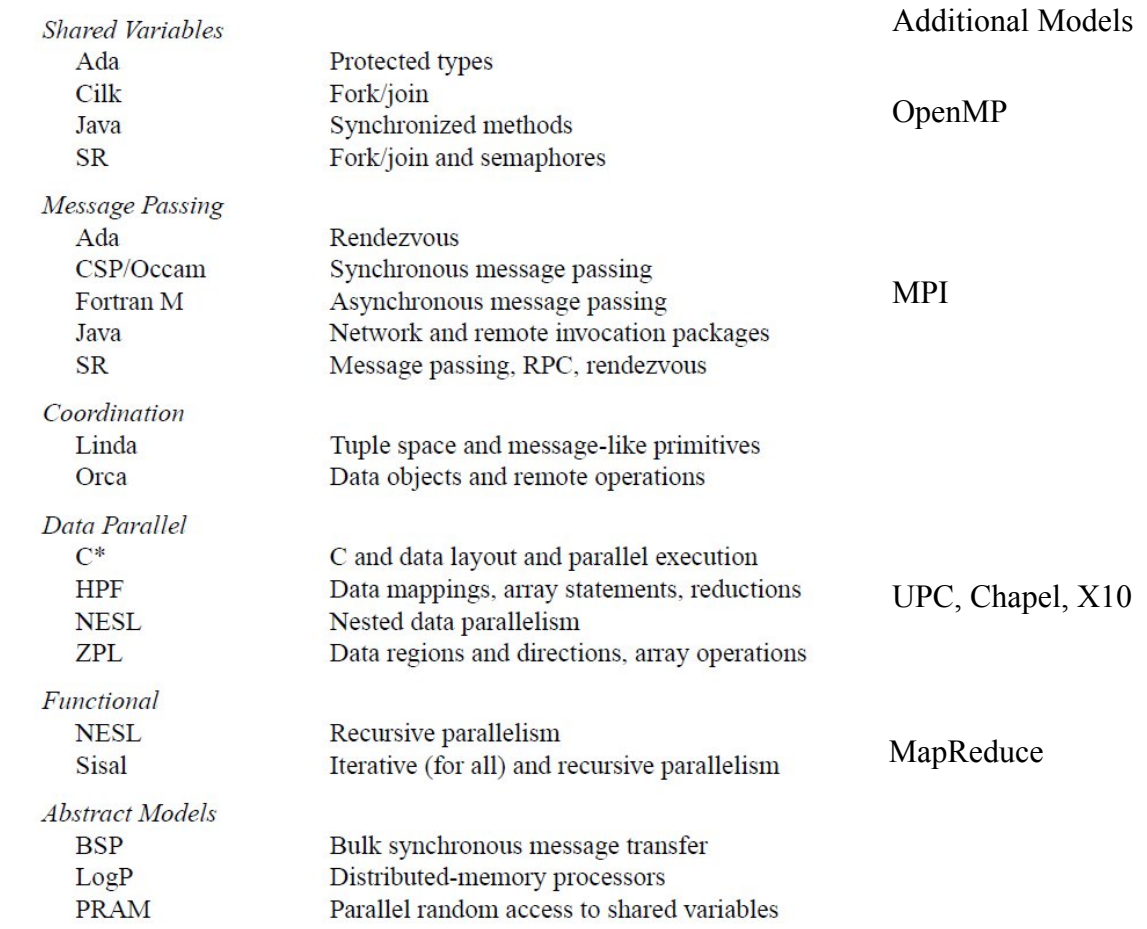

Languages and models for parallel programming. Figure 12.7

## OpenMP

- Add *annotations* to a sequential program, target is multicore machines
	- Language independent---implementations exist in C, C++, Fortran
	- Programmer does not add library calls (whereas the MPI programmer does add them)
- Programmer is still responsible for finding parallelism

– It's just easier to use than pthreads

• Modern OpenMP supports GPUs as a target

- Most common: parallel directive
	- Can be a (1) parallel for loop or (2) task parallelism

```
int N = 100000; int i, a[N];
#pragma omp parallel for shared(a) private(i)
    for (i = 0; i < N; i++)a[i] = 2 * i;
```
- Implicit barrier at end of the for loop, unless "nowait" specified
- Number of threads can be specified by programmer, or the default will be chosen

- Most common: parallel directive
	- Can be a (1) parallel for loop or (2) task parallelism

```
#pragma omp parallel sections
{
 #pragma omp parallel section
 {
   f();
 }
#pragma omp parallel section
 {
   g();
 } 
}
```
- Other constructs: *single*, *master*
	- indicate that one thread should perform a block
		- (former mandates a barrier, latter does not)

- Data annotations
	- *shared*: visible to all threads
	- *private*: local to a thread
- For shared, OpenMP runtime system will promote the variable to the global scope (think: program 1)
- For private, OpenMP runtime system will push the variable definition into the thread code
	- So that it's on the thread's private stack

- Synchronization constructs
	- *critical*: a critical section
	- *atomic*: a one-statement critical section, possibly optimized (by an atomic instruction)
	- *barrier*
	- *reduction*: efficiently handles finding the sum, product, max, or min of a shared variable when many threads are updating the shared variable #pragma omp parallel for reduction(+:sum) for  $(i=0; i \le n; i++)$

 $sum = sum + (a[i] * b[i]);$ 

- Loop scheduling
	- *static*: equal sized chunk (parameter set by user) per thread
	- *dynamic*: threads can get more work if they finish their assigned work (again, chunk is size of block of iterations assigned to threads)
		- Chunk size must be sufficiently small; if, for example, there are *p* threads and *p* chunks, dynamic is the same as static
	- *guided*: threads get a successively smaller chunk each time they finish their work
		- Goal: minimize overhead and eliminate tail-end load imbalance

## Parallelizing with Cilk

- Supports efficiently recursive parallelism
- Classic recursive example is computing Fibonacci numbers (an idiotic implementation but a good example) int fib(int n)  $\{$

```
if (n < 2) return 1;
else {
 x = fib(n-1);y = fib(n-2);return x + y;
}
```
}

#### Parallelizing with Cilk

```
cilk int fib(int n) {
 if (n < 2) return 1;
 else {
    x = <i>span</i> fib(n-1);
    y = <i>span</i> fib(n-2);
    sync;
    return x + y;
  \left\{ \right\}}
```
## Parallelizing with Cilk

- Extremely simple model
	- Can quickly adapt sequential recursive programs
	- But, can only adapt sequential recursive programs
- What does Cilk runtime system have to do?
	- Quite a bit, actually
	- Must deal with:
		- Not creating too much parallelism
		- Efficiently allowing work stealing to happen between processors to avoid load balancing

# Parallelizing with Data Parallel Languages

- Example: HPF (High Performance Fortran)
- Idea: data parallel language, plus annotations that determine data distributions
	- Step 3 in developing a parallel program
- If the compiler knows the data distribution, it is straightforward to distribute the work and determine where to insert communication
	- If the rule is "owner computes"
- Challenge:
	- Figuring out the most efficient data distribution isn't easy for the programmer

#### Example HPF code fragment

double A[N,N], B[N,N] {BLOCK, BLOCK}

for  $(i = 0; i < N; i++)$  { for  $(j = 0; j < N; j++)$  {  $A[i][j] = 0.25 * (B[i][j+1] + B[i][j-1] +$  $B[i+1][j] + B[i-1][j];$ 

…

…

}

}

### HPF Compiler Analysis

- From number of processors and distribution annotations, determines what each processor *owns*
- Determines what can legally execute in parallel

– User could annotate here, conceptually

- Divides up iterations between processors based on data distribution annotations
- Determines necessary communication by looking at array references along with data owned; then, inserts that communication

# Partitioned Global Address Space Languages

- Idea: "flat MPI" (one MPI process per core) is not sustainable for many-core machines
	- Copying cost (even though MPI processes will commonly be on same machine)
	- Memory overhead (what about boundary rows as number of MPI processes increases?)
- Possibilities to deal with this
	- MPI + pthreads (your first programming assignment)
		- In general, MPI + (some shared memory model)
	- PGAS model

#### Partitioned Global Address Space Languages

- Provides a global (shared) address space
	- Any thread can access any data element, just as if one were on a multicore machine
	- **However**, all data is either local or global (not hidden from programmer, unlike NUMA on a multicore machine)
- Specific PGAS example: UPC (others include Chapel and X10)
	- Adds restriction that parallelism is SPMD, with owner-computes
	- User writes a multithreaded program
	- User can declare variables as private (the default) or shared (use shared as little as possible)---similar idea to OpenMP
	- User can give shared variables a distribution, just as with HPF Leads to a hybrid shared/distributed programming model
		- Sits in the middle between a multithreaded model and a message-passing model in terms of programming difficulty and efficiency

#### Example UPC code fragment

shared  $[*][*]$  double  $A[N,N], B[N,N]$ 

…

…

}

}

```
upc_forall (i = 0; i < N; i++) {
 upc_forall (j = 0; j < N; j++) {
   A[i][j] = 0.25 * (B[i][j+1] + B[i][j-1] +B[i+1][j] + B[i-1][j];
```
#### Parallelizing with Functional Languages

- It's "easy"---the user does nothing but write the sequential program
- (Pure) functional languages do not have side effects
	- As soon as the arguments are available to a function, the function can be executed
	- A function can operate only on local data (again, assuming a pure functional language)
	- Therefore, determining what executes in parallel is a trivial problem…but limiting the parallelism (i.e., coarsening granularity) becomes a problem (as in the Fibonacci example)
	- Also, functional languages do not handle data distribution, communication, optimization

# Parallelizing with Functional Languages

- One approach was a *single-assignment* language
	- Note that functional languages are basically also single assignment
- Best known was SISAL, developed to be a competitor to Fortran in the 1980s
- Every variable can be written to at most once
	- Can express as:  $x = oldx$ , meaning that conceptually there is a new variable on the left-hand side (otherwise you would violate single assignment)

# Parallelizing with Functional Languages

- Think about Jacobi; an array is a variable, so every assignment (in the inner loop!) is to a new entire array
	- Compiler must determine when it can **update in place**.

```
double A[N,N] 
for (first sweep) {
 A[i][j] = 0.25 * (old B[i][j+1] + old B[i][j-1] +old B[i+1][i] + old B[i-1][i];
}
for (second sweep) {
 B[i][j] = 0.25 * (old A[i][j+1] + old A[i][j-1] +old A[i+1][i] + old A[i-1][i];
}
```
- Best known example is Linda
- Not a language itself, but a set of primitives added to any language
	- Similar to OpenMP in that sense, but here we use primitives and not pragmas
- Linda creates a tuple space
	- Shared, associative memory
	- Basically a shared communication channel
- Javaspaces is based on Linda
	- Also, tuple spaces have been developed for Python and Ruby

- Linda primitives
	- OUT (similar to send)
	- IN (similar to receive)
	- RD (similar to a "peek", which means view message but don't receive it; no immediate analogy in MPI)
	- EVAL (similar to fork)
	- INP and RDP (nonblocking versions of IN and RD)

- A tuple has the form ("tag", value1, ..., valueN)
- OUT therefore has the form
	- $-$  OUT("tag", expr1, ..., exprN)
	- Means: put this tuple into the tuple space
- IN has the form
	- $\mathbb{N}$  ("tag", field1, ..., fieldN)
	- Means: block until there is a matching tuple in the tuple space, and then remove the tuple from the tuple space, placing its values into the respective fields
	- field1, …, fieldN must be an l-val, takes the form ?var
- EVAL takes a function to execute, like fork

- Mostly used for "bag of tasks" paradigm
- Takes the following form: each process does… Init: OUT("task", initX, initY, ...) while (not done) {

IN("task", ?x, ?y, …)

do work using x, y, …

}

}

if (need to create more work) {

OUT("task", x1, y1, …) OUT("task", x2, y2, …)

Coordination Languages: Example (Adaptive Quadrature) Init: OUT("quad", a, b) while  $(RD("quad", ?x, ?y)$  { // terminate in deadlock IN("quad", ?a, ?b)  $c = (a+b)/2$ compute area of each half and area of whole if (close)  $localSum += area of whole$ else { OUT("quad", a, c) OUT("quad", c, b)  $\left\{ \right.$ } This code is executed by each process Finalization code: do a sum-reduction

## Parallelizing with MapReduce

- Allows massive parallelization on large numbers of nodes
- Functional programming model
	- Restricts application domain
	- $-$  Map(f, nil) = nil
	- $-$  Map(f, (cons(e, L)) = cons(f(e), Map(f, L))
		- Map takes list as input, applies function to each element, and produces a list as output
	- $-$  Reduce(f, z, nil) = z
	- $-$  Reduce(f, z, cons(e, L)) = f(e, Reduce(f, z, L))
		- Reduce takes a list as input and applies a function to the entire list, producing a value

### Parallelizing with MapReduce

- Google's MapReduce involves:
	- First, applying a map function to each logical record in the input
		- Produces a set of intermediate key/value pairs
	- Then, applying a reduce function to all values that have a common key
- Critical that this is a functional model so there are no side effects
	- Will become quite important in the implementation

MapReduce Example (dumb example!) Map(String key, String value): For each word w in value: EmitIntermediate(w, "1");

Reduce(String key, Iterator values): Int result  $= 0$ ; For each v in values: result  $+=$  ParseInt(v); Emit(AsString(result));

### Other MapReduce Examples

- URL Access Frequency (same idea as WordCount)
	- Map outputs <URL, 1> for each URL
	- Reduce adds for same URL
- Reverse Web-Link Graph
	- Map outputs <target, source> for each link to a target URL found in source
	- Reduce concatenates source URLs for each target
- Inverted Index
	- Map outputs <word, documentID>
	- Reduce outputs <word, list(documentID)>

#### MapReduce Implementation (Picture from MapReduce paper [Dean and Ghemawat])

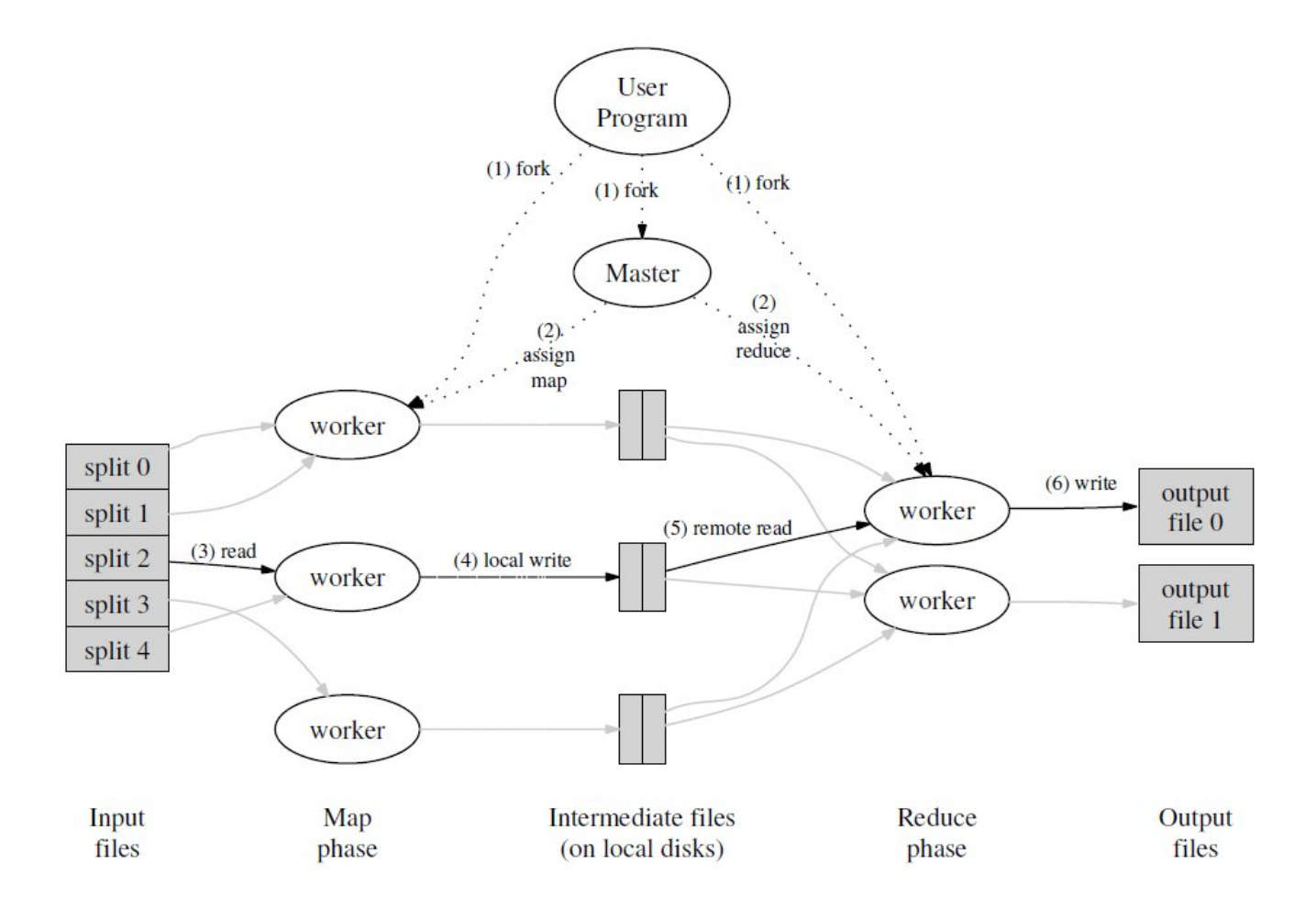

#### MapReduce Implementation

- Basic idea (for clusters of commodity machines):
	- 1. Split input files into M chunks
	- 2. Split reduce tasks into R pieces (hash on key)
	- 3. Use Master/Worker paradigm; one master
		- Master assigns M map tasks and R reduce tasks to workers
	- 4. Workers doing a map task write key/value lists into different files per R piece
		- If the key "indicates" the i'th reduce task, write to file "i".
		- Pass back this file info to master, who tells reduce tasks

#### MapReduce Implementation

- 5. Reduce worker grabs its data from all local disks, sorts, and reduces.
	- Sorting occurs because may be many keys assigned to each reduce task
	- One call to user's reduce function per unique key; parameter is list of all values for that key
	- Appends output into final output file.
- 6. When everything done, wake up MapReduce call.

#### Fault Tolerance with MapReduce

- Critical to handle fault tolerance because there will be thousands of machines involved
	- Lessons learned from RAID
- Master keeps track of each map and reduce task
	- Marks it as idle, in progress, or completed
	- Master assumed to never fail (could checkpoint to alleviate this problem)

#### Fault Tolerance with MapReduce

#### • For workers:

- Ping periodically; if no response mark worker as "failed"; mark worker's task as idle
- Completed map tasks are re-executed because the worker's local disk is assumed inaccessible
- Notify reduce tasks if a map task changes hands, so reduce tasks know where to read from

#### Fault Tolerance with MapReduce

- Fault tolerance is simple because MapReduce is a functional model
	- Can have duplicate tasks, for example---no side effects
		- Very important to removing tail-end load imbalance of reduce workers
	- Depends on atomic commits of map and reduce task outputs
		- Map task sends completion message after writing R files; includes names in message (to master)
		- Reduce task writes to temp file, then renames to final output file---depends on atomic rename operation from file system in case many machines execute rename on same reduce task

## MapReduce "Optimizations"

- There are a host of these
	- Many of them are completely obvious
		- E.g., "Combiner function" to avoid sending large amounts of easily reducible data
		- For WordCount, there will be many ("the", 1) records; may as well just add them all up locally
		- Also can "roll your own" partitioning function
	- All "optimizations" affect only performance, not correctness

#### MapReduce Performance

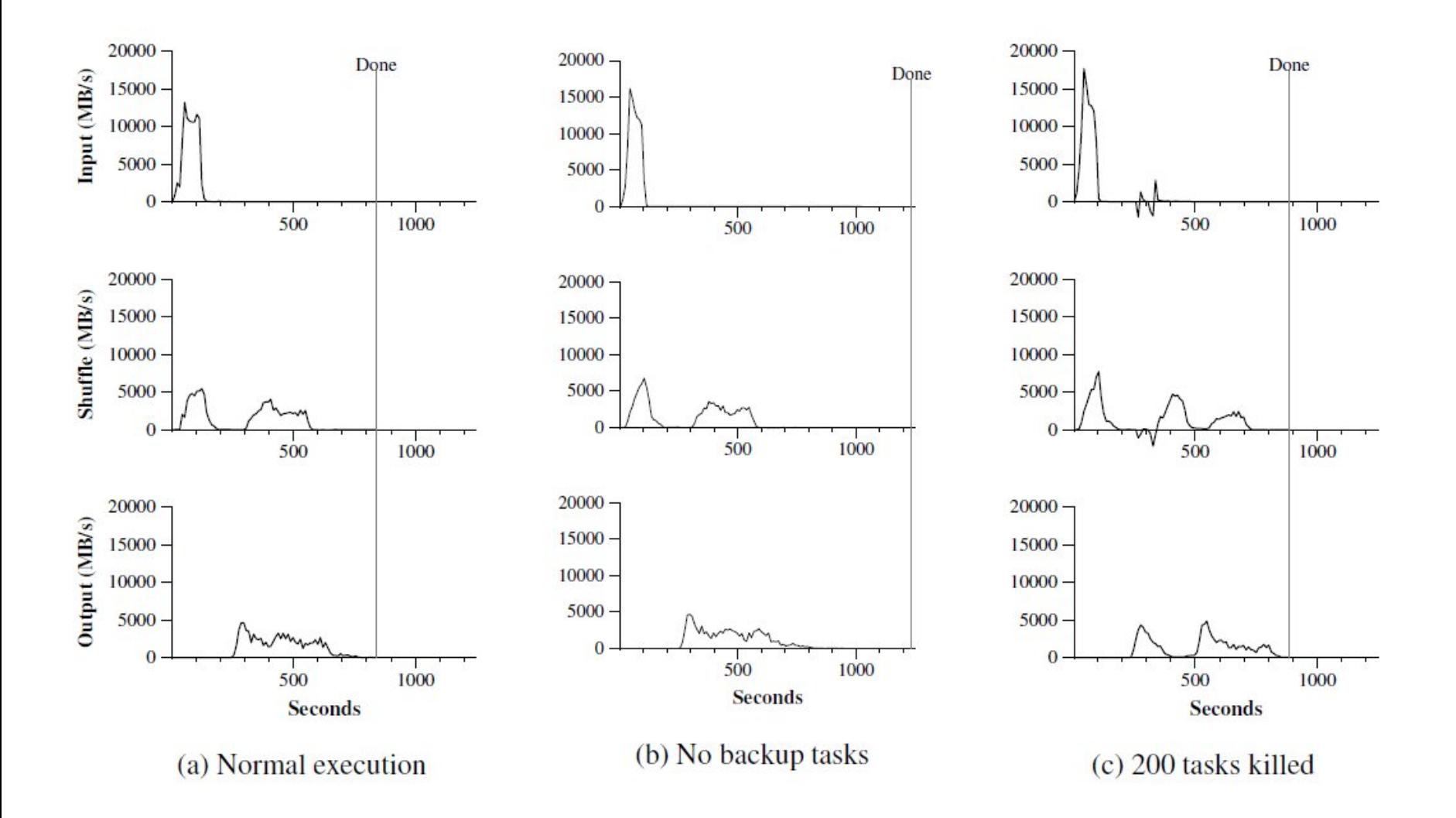